# **Allegato F al decreto n. 45 del 19.07.2019** pag. 1/3

#### **REGIONE DEL VENETO** Ł.

# **L.R. n. 5 del 23.04.2013 "Interventi regionali per prevenire e contrastare la violenza contro le donne" DGR n. 994 del 12.07.2019 – concessione contributi anno 2019Rendiconto finanziario**

#### **ENTE BENEFICIARIO:**

#### **DENOMINAZIONE STRUTTURA :**

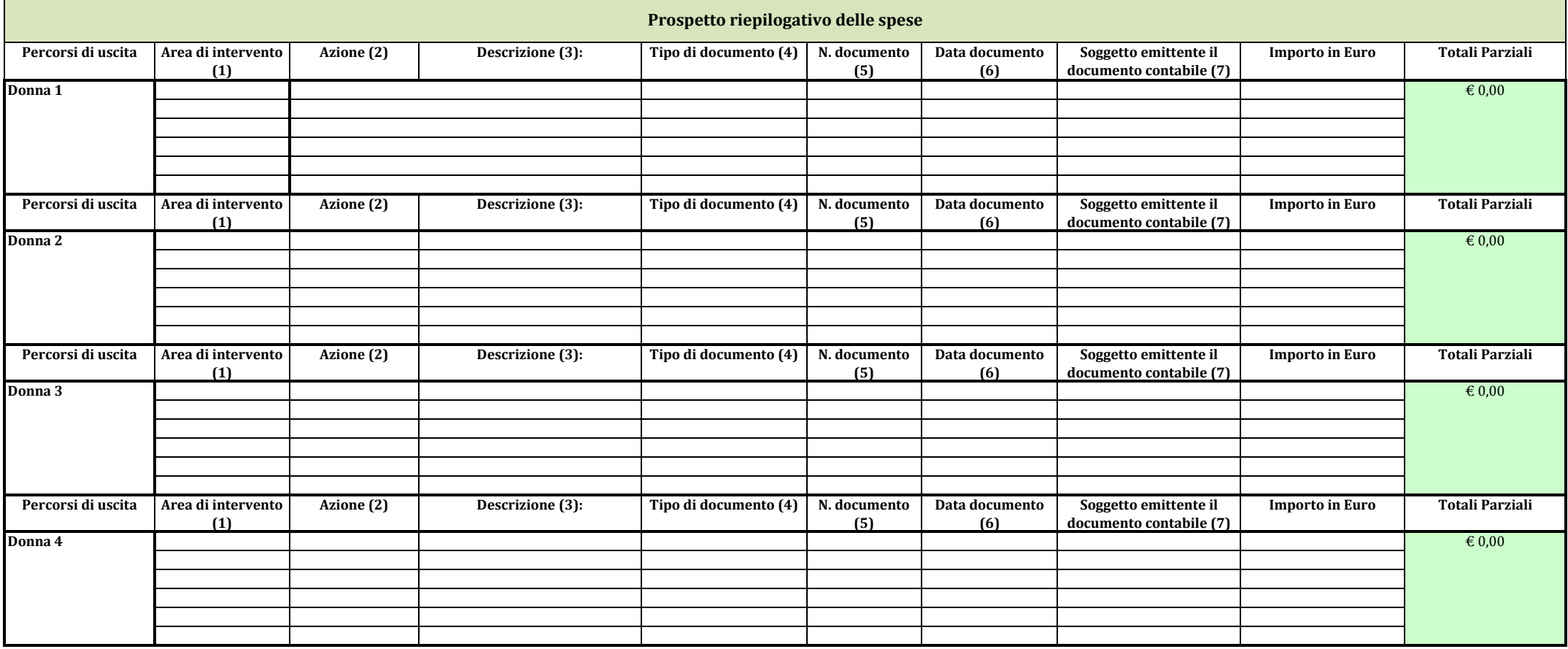

# **Allegato F al decreto n. 45 del 19.07.2019** pag. 2/3

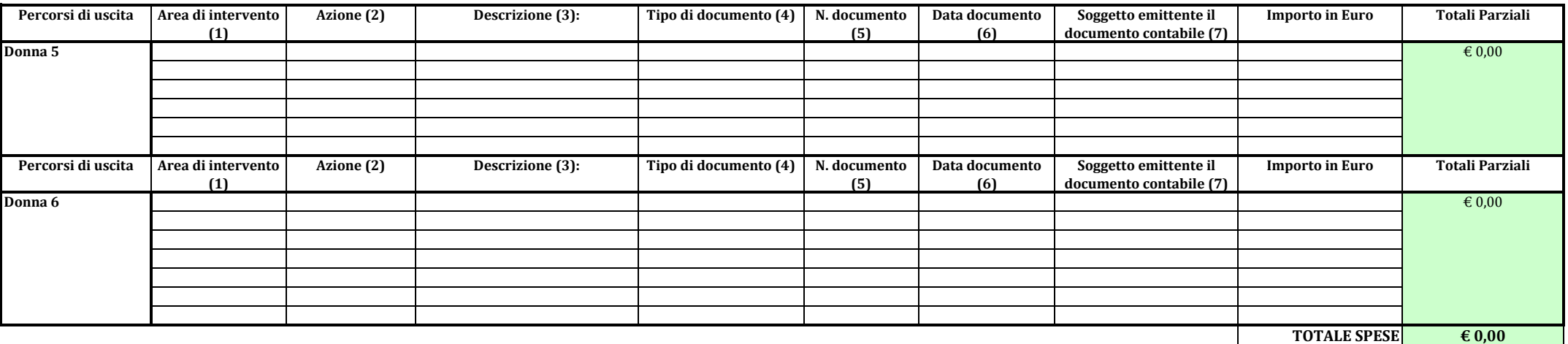

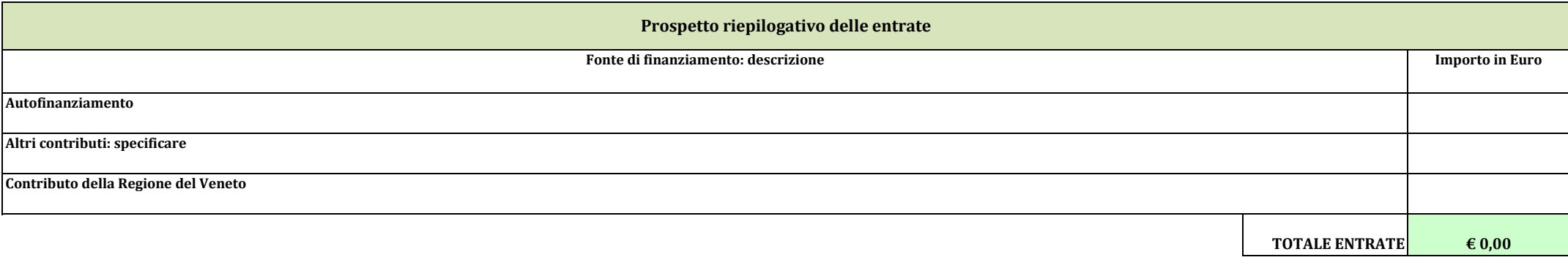

## **INDICAZIONI PER LA CORRETTA COMPILAZIONE DEL MODELLO**

Nel prospetto dovranno essere indicati, per ciascuno dei costi sostenuti entro il 30.11.2019 (termine ultimo per la realizzazione delle azioni), gli estremi dei documenti contabili che ne attestino l'effettuazione. NB: è accettato il documento contabile che attesti l'erogazione del pagamento anche se datato successivamente al 30.11.2019 purchè riferibile ad un costo sostenuto per attività<br>--------**effettuate entro il 30.11.2019**

### **SPESE**

La scheda va compilata in ogni sua parte. Le voci di spesa devono essere elencate per singola azione, all'interno delle singole aree di intervento, realizzata e descritta nella relazione finale.

#### **1 Area di intervento**

Selezionare dal menù a tendina l'area di intervento (formazione, abitativa, sociale, altro).

#### **2 Azione**

Inserire le singole azioni realizzate per ciascuna area di intervento così come dettagliate nella relazione finale.

#### **3 Descrizione**

In questa colonna devono essere indicate le causali specifiche delle varie spese (Tutor, abbonamento treno, affitto appartamento, borsa di studio, ecc...).

#### **4 Tipo di documento**

 Sotto questa voce va segnalata la tipologia del documento <sup>g</sup>iustificativo della spesa: fattura, scontrino, busta paga (con indicazione della eventuale quota parte relativa al progetto: 30%, 60%, ecc...). Le dichiarazioni di rimborso devono comunque essere dettagliate con l'indicazione dei singoli documenti contabili rimborsati.

### **5 e 6 N. e Data del documento**

Inserire il numero indicato nel documento (e non quello eventuale di archiviazione interna dell'ente) e la data di emissione.

#### **7 Soggetto emittente documento contabile**

Ditta o soggetto che ha prestato il servizio o che ha fornito il bene ed ha emesso il relativo documento di spesa. Per il personale, indicare il nome del soggetto che percepisce lo stipendio.